## **R** による **2** 段階最小二乗法

## **1.** パッケージ **"sem"** による **2** 段階最小二乗法

R によって 2 段階最小二乗推定法を行うやり方を簡単に説明する。用いるのはパッケージの "sem" であ る。賃金関数を例にとって説明する。データはアメリカのデータで wagedata.txt に入っている。以下のよう な変数からなるデータである。

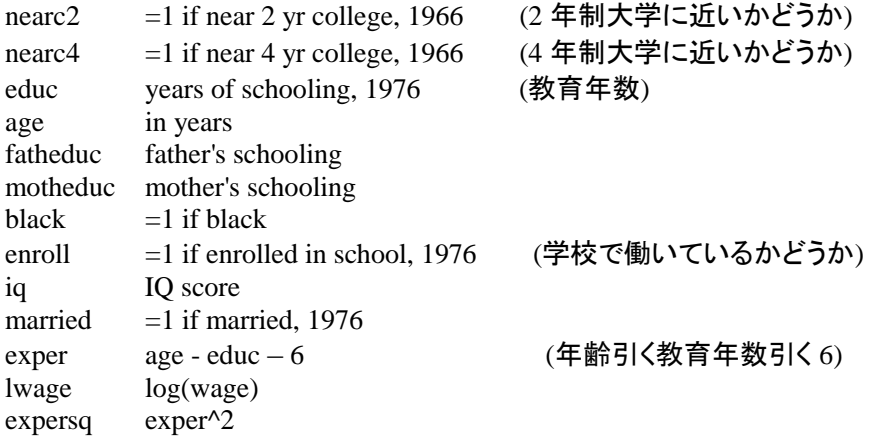

推計したいモデルは

 $\text{lwage} = 50 + 51 \cdot \text{edu} + 52 \cdot \text{exper} + 53 \cdot \text{expersq} + 54 \cdot \text{black} + 55 \cdot \text{fatheduc} +$ b6\*motheduc +  $b7*$  enroll +  $b8*$  married + ε

というモデルとする。特に b1 の値に興味がある。しかしながら lwage は直接観測されない能力にも依存し ていると考えられ、能力はeduc を相関を持つと考えられるため内生性の問題が生じている可能性がある。

## とりあえず上記のモデルをそのまま推定してみる。まずデータを読み込む

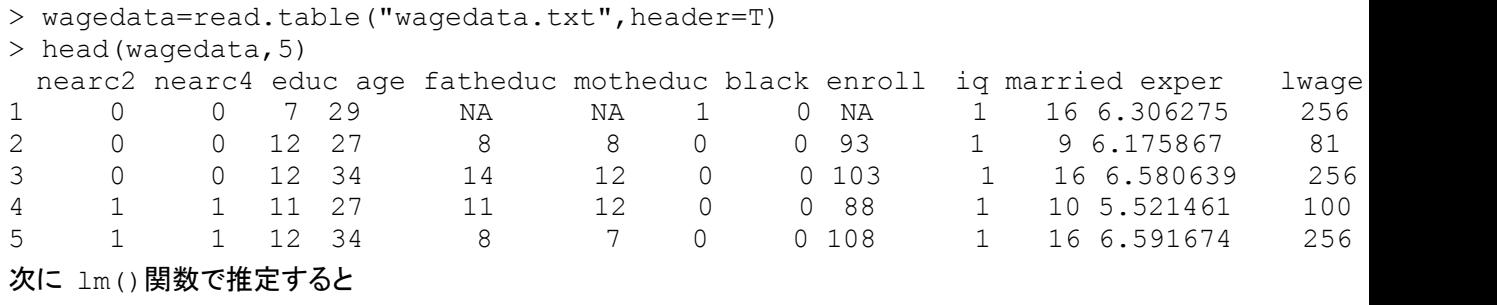

```
> result=lm(lwage~educ+exper+expersq+black+fatheduc+motheduc+enroll
 +married,data=wagedata)
> summary(result)
```
Call:

```
lm(formula = lwaqe \sim educ + exper + expersq + black + fatheduc +motheduc + enroll + married, data = wagedata)
```
Residuals: Min 1Q Median 3Q Max -1.81797 -0.23763 0.01977 0.25761 1.39850 Coefficients: Estimate Std. Error t value Pr(>|t|) (Intercept) 4.7429339 0.0827043 57.348 < 2e-16 \*\*\* educ 0.0763107 0.0043567 17.516 < 2e-16 \*\*\*<br>exper 0.0779677 0.0081787 9.533 < 2e-16 \*\*\* exper 0.0779677 0.0081787 expersq -0.0020841 0.0004058 -5.136 3.06e-07 \*\*\* black -0.1692797 0.0237986 -7.113 1.53e-12 \*\*\* fatheduc 0.0037776 0.0030001 1.259 0.20810 motheduc 0.0094523 0.0035331 2.675 0.00752 \*\* enroll -0.1118491 0.0275975 -4.053 5.23e-05 \*\*\* married -0.0304643 0.0041225 -7.390 2.08e-13 \*\*\*  $-$ Signif. codes: 0 '\*\*\*' 0.001 '\*\*' 0.01 '\*' 0.05 '.' 0.1 ' ' 1

Residual standard error: 0.3822 on 2206 degrees of freedom (795 observations deleted due to missingness) Multiple R-squared: 0.2462, Adjusted R-squared: 0.2434 F-statistic: 90.05 on 8 and 2206 DF, p-value: < 2.2e-16

となる。内生性の問題を考慮して educ の係数の推定には操作変数を使った 2 段か最小二乗法を用い る。

まずパッケージ "sem" をインストールする。「パッケージ」→「パッケージのインストール」→(CRAN mirror から) 「Japan (Tsukuba)」→「OK」→(Packages から) 「sem」→「OK」で"sem"が自動的にイ ンストールされる。 次にこのパッケージを使うために

> library(sem)

とする。これで使う準備は終わり。使う関数は tsls()関数である。 これは例えば X1 が内生変数であるとして、この X1 の操作変数を Z とした場合、

 $>$  result = tsls(Y~X1+X2+X3,~Z+X2+X3,data=XYdata)

のように入力する(つまり Y を Z で置き換えたものを後ろに入力)。また操作変数が複数の場合、例 えば X1 の操作変数が Z1 と Z2 の 2 つある場合、

>  $result = tsls(Y~X1+X2+X3,~Z1+Z2+X2+X3, data=XYdata)$ 

のようにする。2 つ以上の場合も同様である。

educ の操作変数として nearc4 を用いる(家が近いほど教育年数が上がる傾向がある? 能力とは無相 関)。結果は

> result=tsls(lwage~educ+exper+expersq+black+fatheduc+motheduc+enroll

+married,~nearc4+exper+expersq+black+fatheduc+motheduc+enroll+married, data=wagedata) > summary(result) 2SLS Estimates Model Formula: lwage ~ educ + exper + expersq + black + fatheduc + motheduc + enroll + married Instruments: ~nearc4 + exper + expersq + black + fatheduc + motheduc + enroll + married Residuals: Min. 1st Qu. Median Mean 3rd Qu. Max. -2.6400 -0.4140 0.0227 0.0000 0.4350 2.3700 Estimate Std. Error t value Pr(>|t|) (Intercept) 0.925895 1.3650698 0.6783 4.977e-01 educ 0.344906 0.0958451 3.5986 3.270e-04 exper 0.183318 0.0398426 4.6011 4.442e-06 expersq -0.002831 0.0007205 -3.9295 8.775e-05 black -0.078550 0.0508381 -1.5451 1.225e-01 fatheduc -0.028603 0.0125406 -2.2808 2.265e-02 motheduc -0.025936 0.0138767 -1.8691 6.175e-02

Residual standard error: 0.6307 on 2206 degrees of freedom

enroll -0.199567 0.0552099 -3.6147 3.074e-04 married -0.012074 0.0094394 -1.2791 2.010e-01

のようになる。educ の係数が 5 倍弱になっている。

## 演習問題

上記の分析で操作変数 nearc2 を使って (1) nearc2 を nearc4 の代わりに使った場合と (2)nearc2 と nearc4 の両方を使った場合について 2 段階最小二乗法で educ の係数を推定せよ。また fatheduc や motheduc も(lwgae には影響を与えないが)内生変数である可能性がある。これらを外し たモデルも推定せよ。